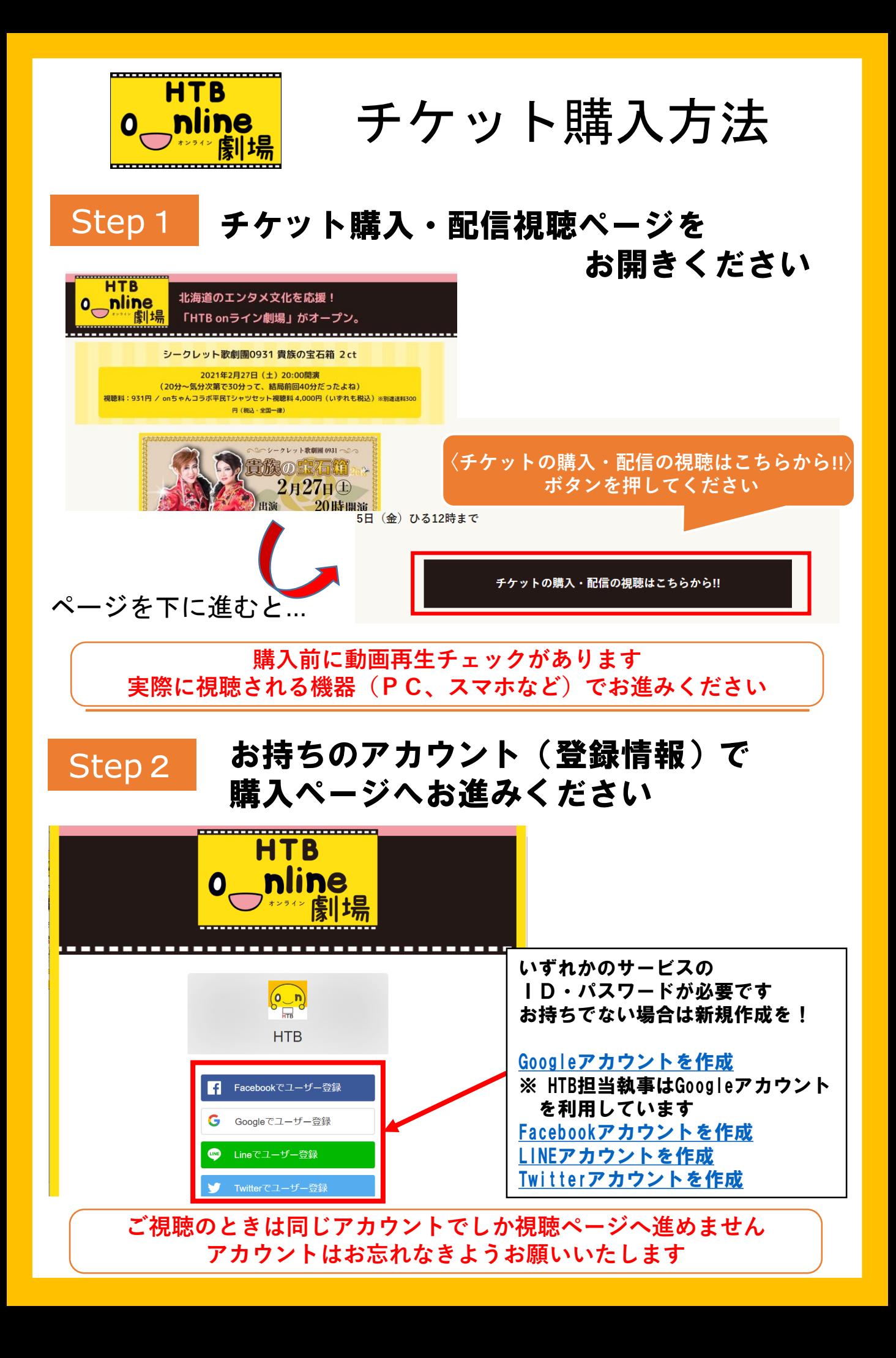

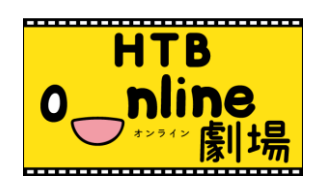

チケット購入方法

## Step<sub>3</sub>

Step4

## サンプル動画が見れることをご確認の後、 チケットをお選びください

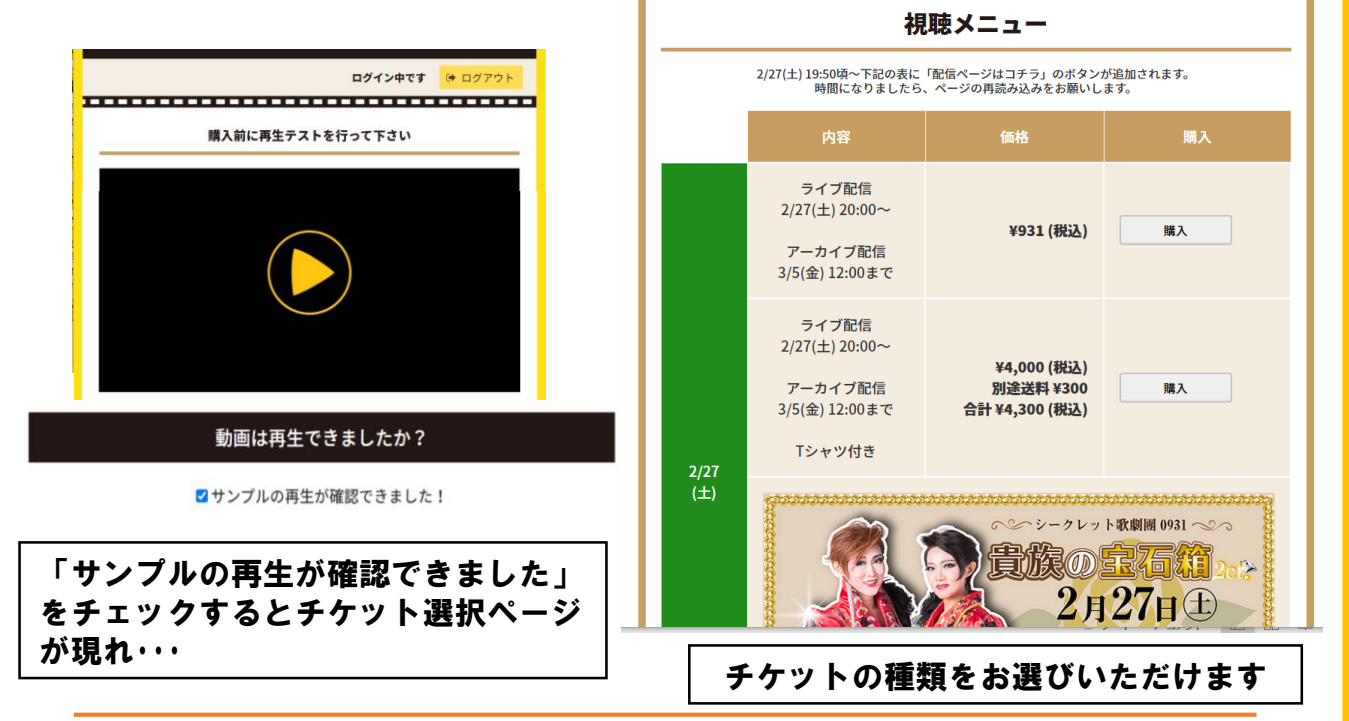

## 必要事項をご入力の上、ご購入ください ※ クレジット決済のみ対応しております

\*は必須項目です メールアドレス\* 2/27 (土) シークレット歌劇團0931 貴族の宝石箱 2 ct Tシャツ付き ¥4,000 (税込) 別途送料 ¥300 (税込·全国一律) カード情報\* 合計 ¥4,300 (税込) ご利用いただけるカード **DELL** DISCOVER DISC VISA お支払いが完了しました ご購入ありがとうございました。<br>ご登録のメールアドレスに領収書が送付されます。 カード 「支払う」ボタンを押すと購入完了です シークレット歌劇圏でTシャツ付きチケットを購入された方は<br>- Tシャツの配送に必要な情報をこちらからご入力ください 有効期 ご入力されたメールアドレスに セキュリ 領収書メールが送られます **LINE Pa** 視聴メニューページへ カード所有者名\* Tシャツ付き視聴券ご購入の方は 引き続き、ご住所など 発送先情報をご入力ください¥4,300 (送料込・税込) 支払う

**docomo・au・softbankなどのキャリアメールは領収書メールを受信できません** その他お問合せは[info-onlinetheater@htb.co.jp](mailto:Info-onlinetheater@htb.co.jp)まで